Istruzioni da mandare ai partecipanti che seguiranno l'evento in streaming:

Utilizzare una delle tre opzioni per collegarsi all'evento in diretta:

## **1) Usare il Link standard:**

[https://stream.lifesizecloud.com/extension/10596119/8610dc6b-](https://stream.lifesizecloud.com/extension/10596119/8610dc6b-8c7c-4776-9d2e-d33fa5984dbf)[8c7c-4776-9d2e-d33fa5984dbf](https://stream.lifesizecloud.com/extension/10596119/8610dc6b-8c7c-4776-9d2e-d33fa5984dbf)

## **2) Usare il Link breve:**

urly.it/3fgmg

**3) Scannerizzare / fotografare il QR-CODE sottostante, che rimanda alla pagina dello streaming**

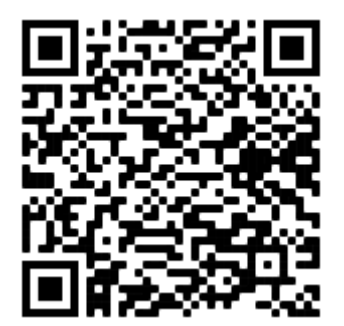